## **QGIS Application - Feature request #10192 Quick Finder**

*2014-05-06 09:53 AM - Antonio Locandro*

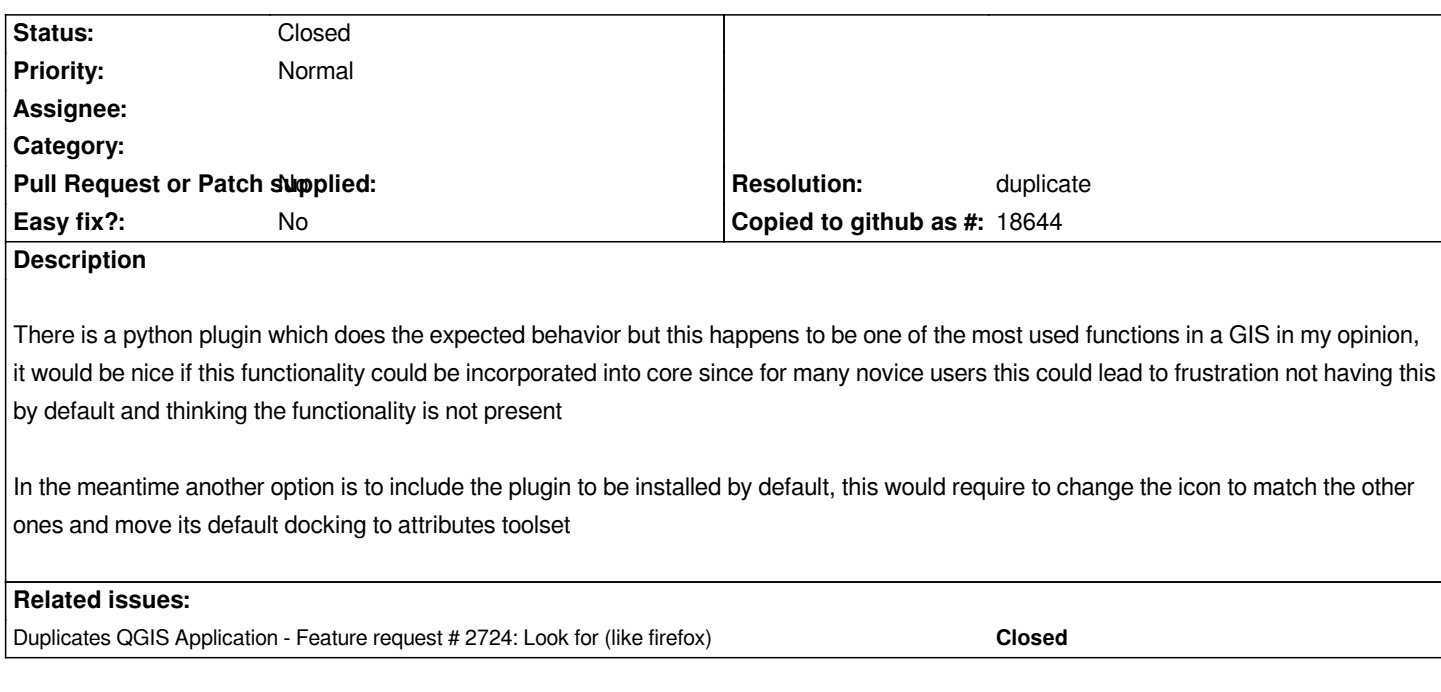

## **History**

## **#1 - 2014-05-08 11:49 AM - Anita Graser**

- *Resolution set to duplicate*
- *Status changed from Open to Closed*

*I think this is a duplicate of #2724*